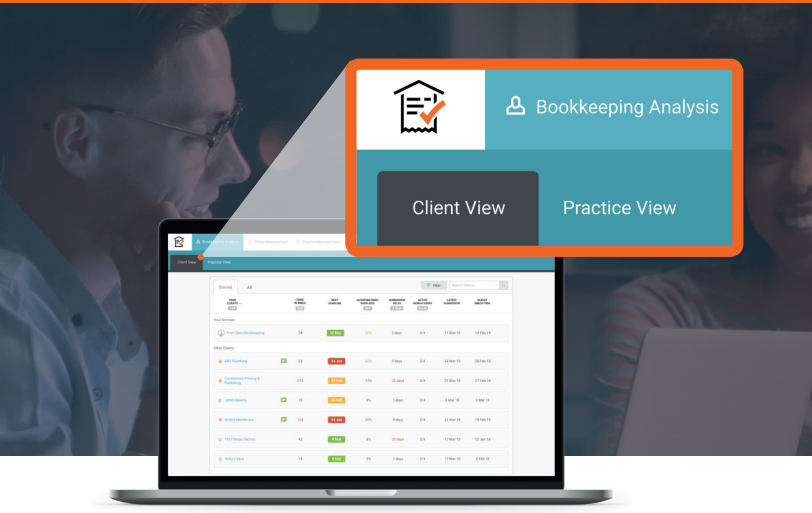

**The Client View under the Bookkeeping Analysis tab gives you real-time visibility of each of your client's bookkeeping process, helping you prioritize your work for the day and avoid unpleasant surprises.** 

Metrics give you an at-a-glance view of how many items require your input, how often your clients are submitting them, and how many they still need submit so you can reconcile their bank accounts.

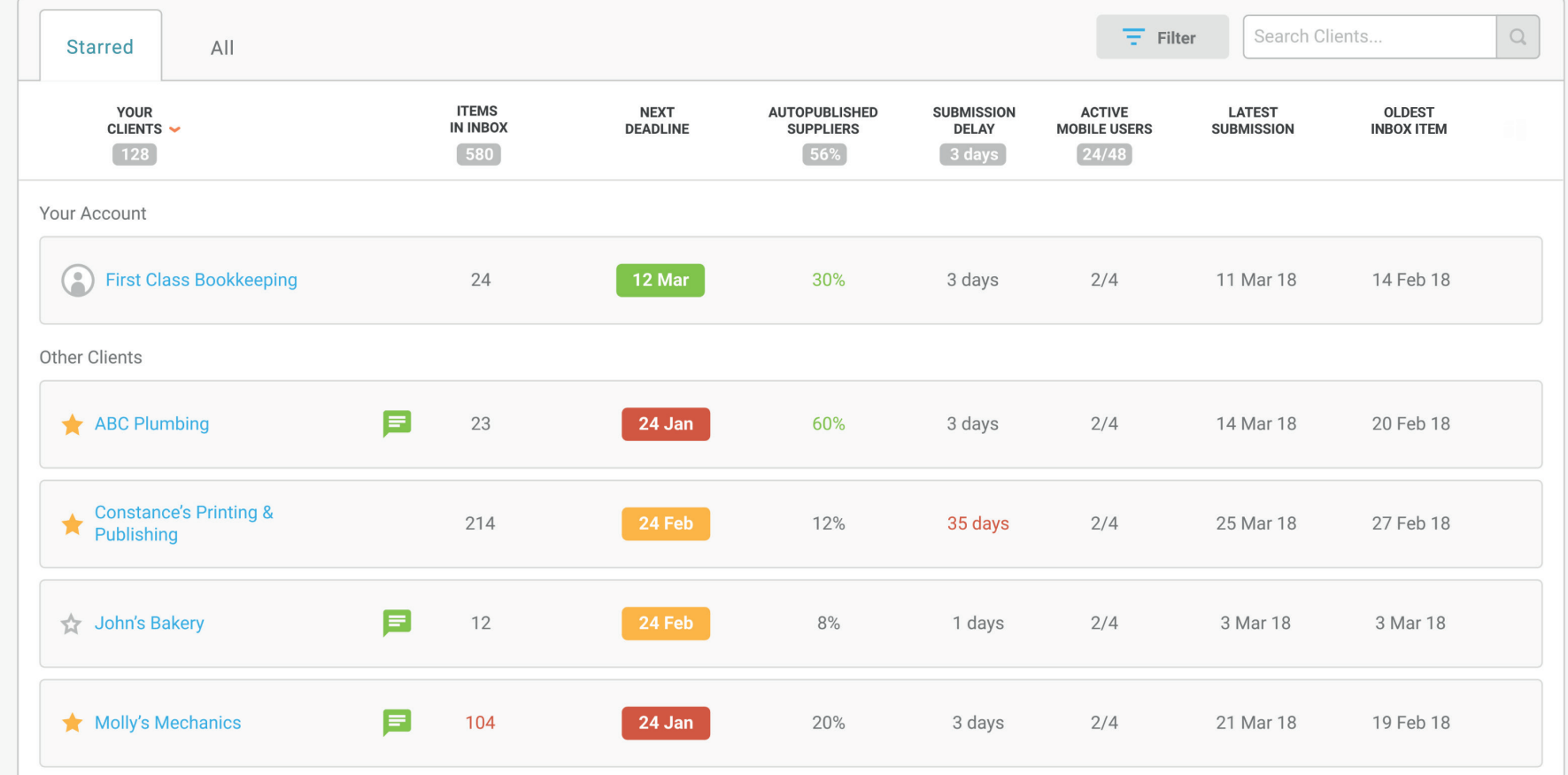

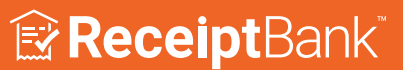

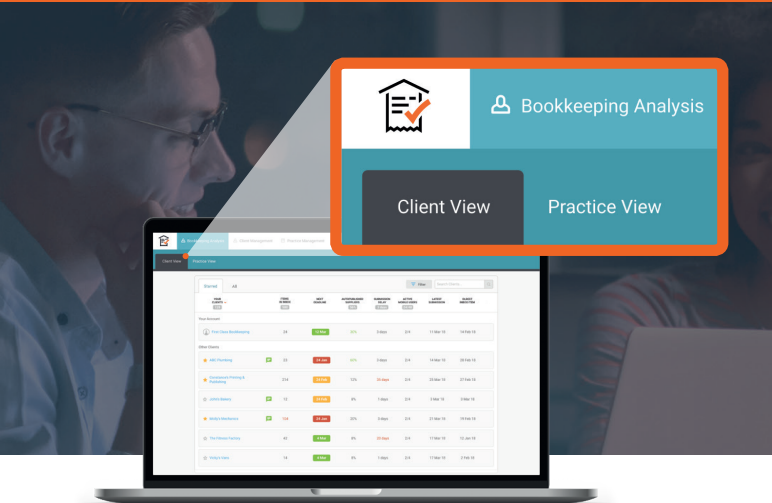

**The Client View under the Bookkeeping Analysis tab gives you real-time visibility of each of your client's bookkeeping process, helping you prioritize your work for the day and avoid unpleasant surprises.** 

Metrics give you an at-a-glance view of how many items require your input, how often your clients are submitting them, and how many they still need submit so you can reconcile their bank accounts.

**Click on each of the metrics below to find out more...** 

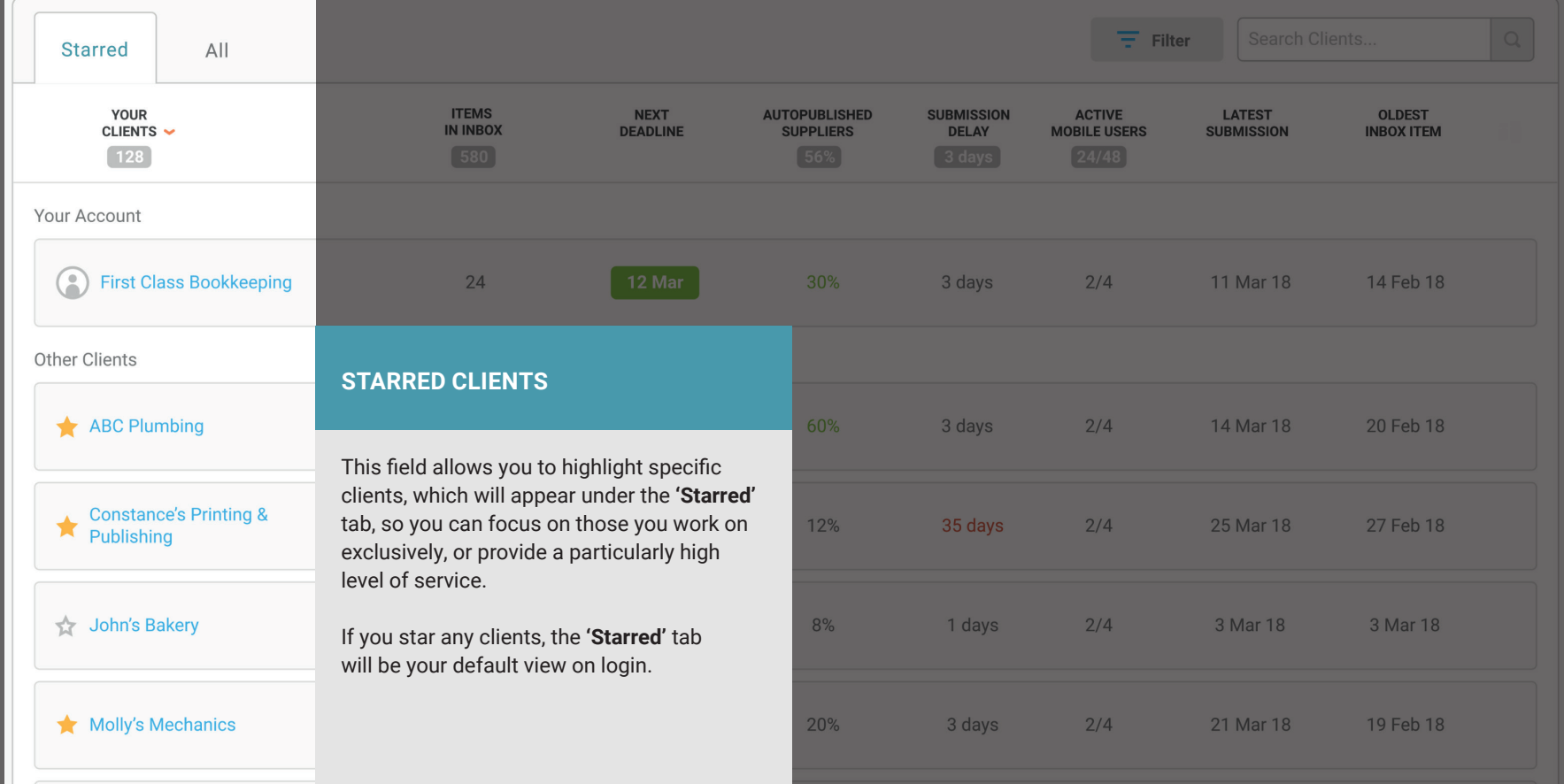

 $\Box$ 

Ex ReceiptBank®

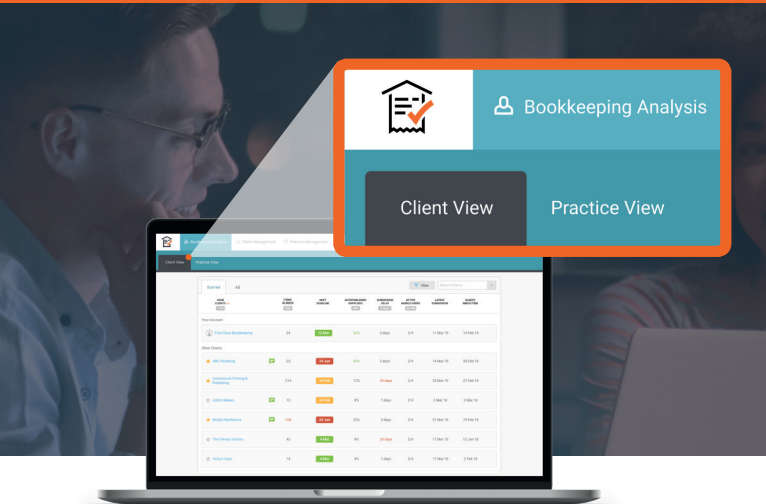

**The Client View under the Bookkeeping Analysis tab gives you real-time visibility of each of your client's bookkeeping process, helping you prioritize your work for the day and avoid unpleasant surprises.** 

Metrics give you an at-a-glance view of how many items require your input, how often your clients are submitting them, and how many they still need submit so you can reconcile their bank accounts.

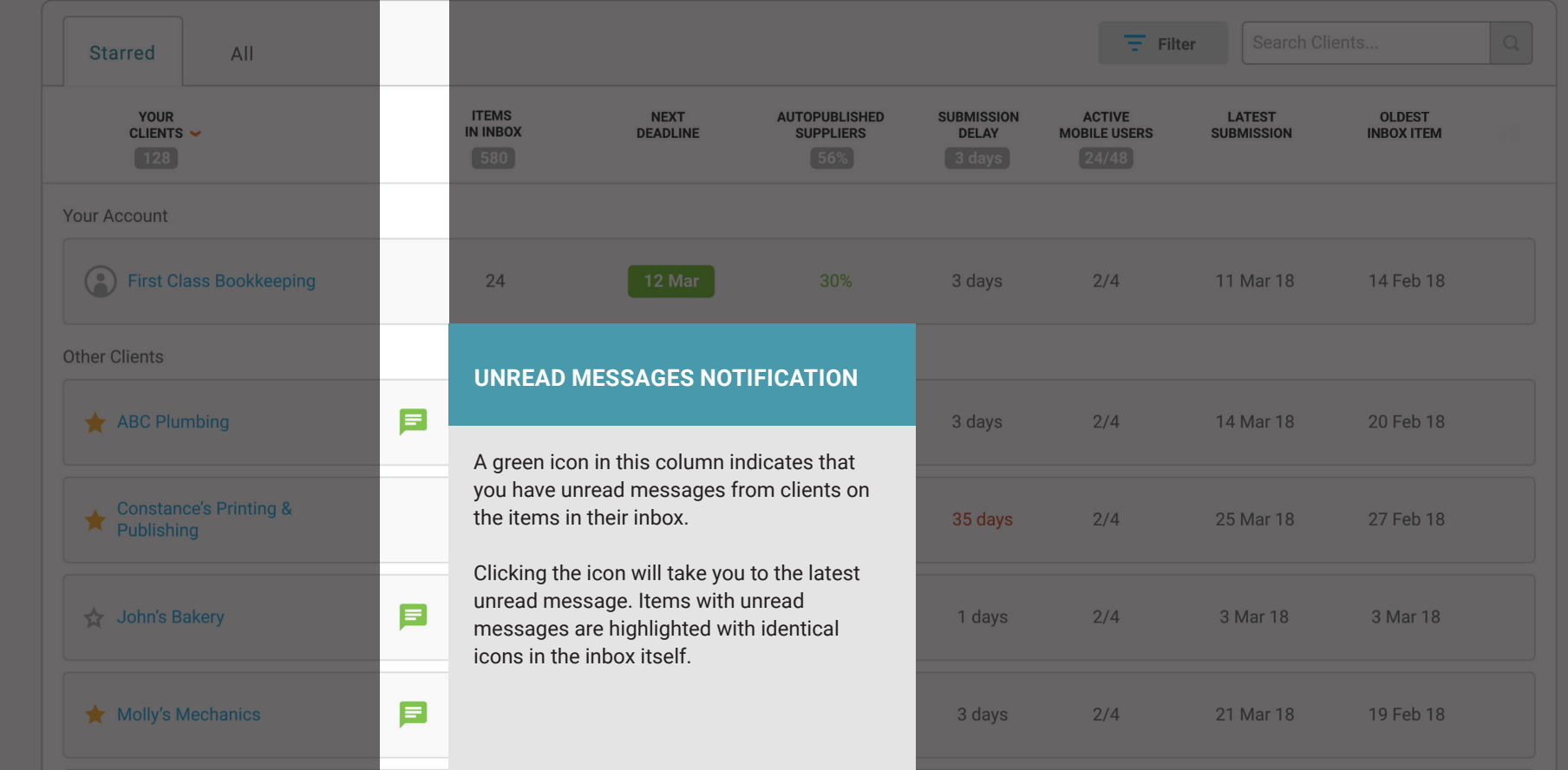

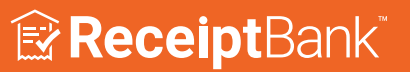

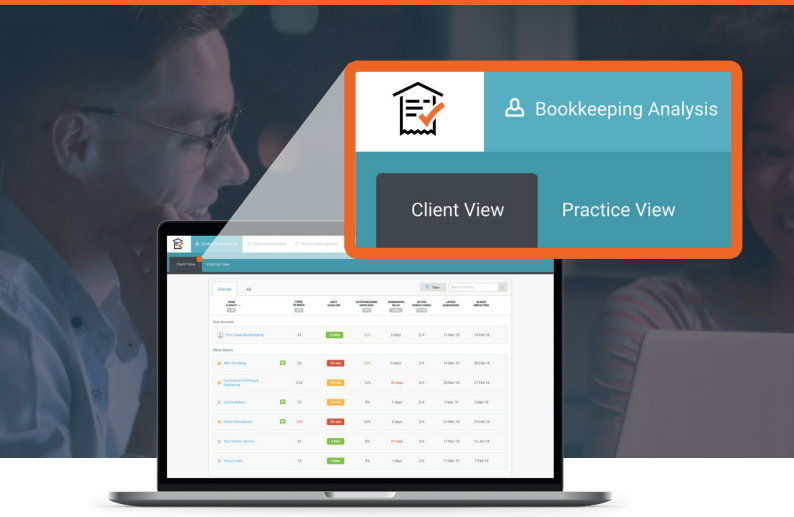

**The Client View under the Bookkeeping Analysis tab gives you real-time visibility of each of your client's bookkeeping process, helping you prioritize your work for the day and avoid unpleasant surprises.** 

Metrics give you an at-a-glance view of how many items require your input, how often your clients are submitting them, and how many they still need submit so you can reconcile their bank accounts.

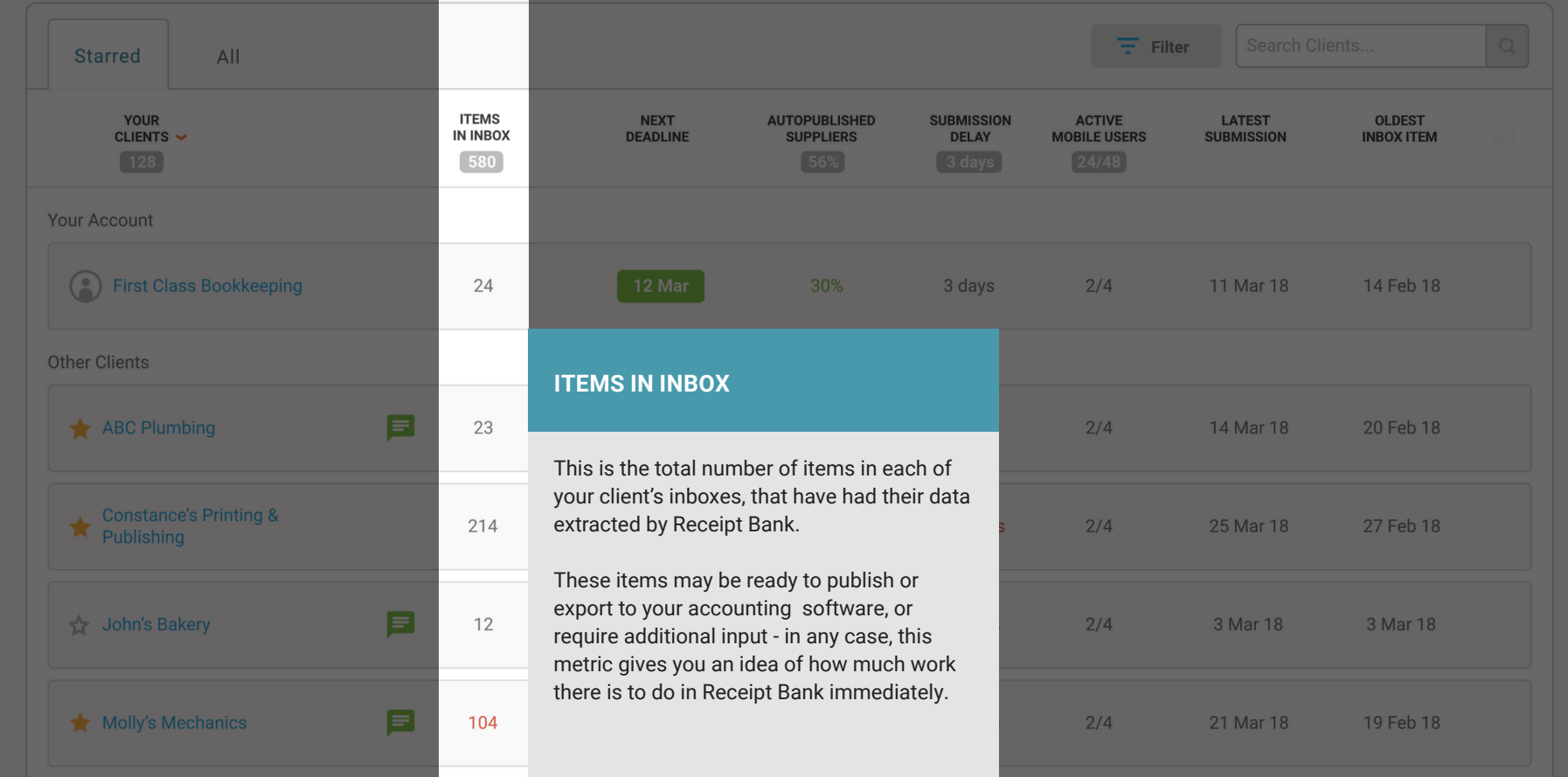

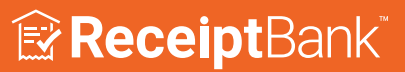

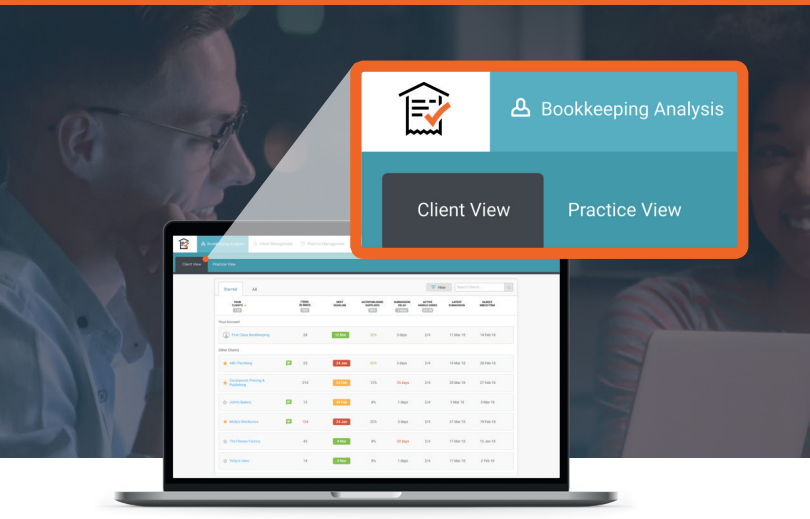

**The Client View under the Bookkeeping Analysis tab gives you real-time visibility of each of your client's bookkeeping process, helping you prioritize your work for the day and avoid unpleasant surprises.** 

Metrics give you an at-a-glance view of how many items require your input, how often your clients are submitting them, and how many they still need submit so you can reconcile their bank accounts.

**Click on each of the metrics below to find out more...** 

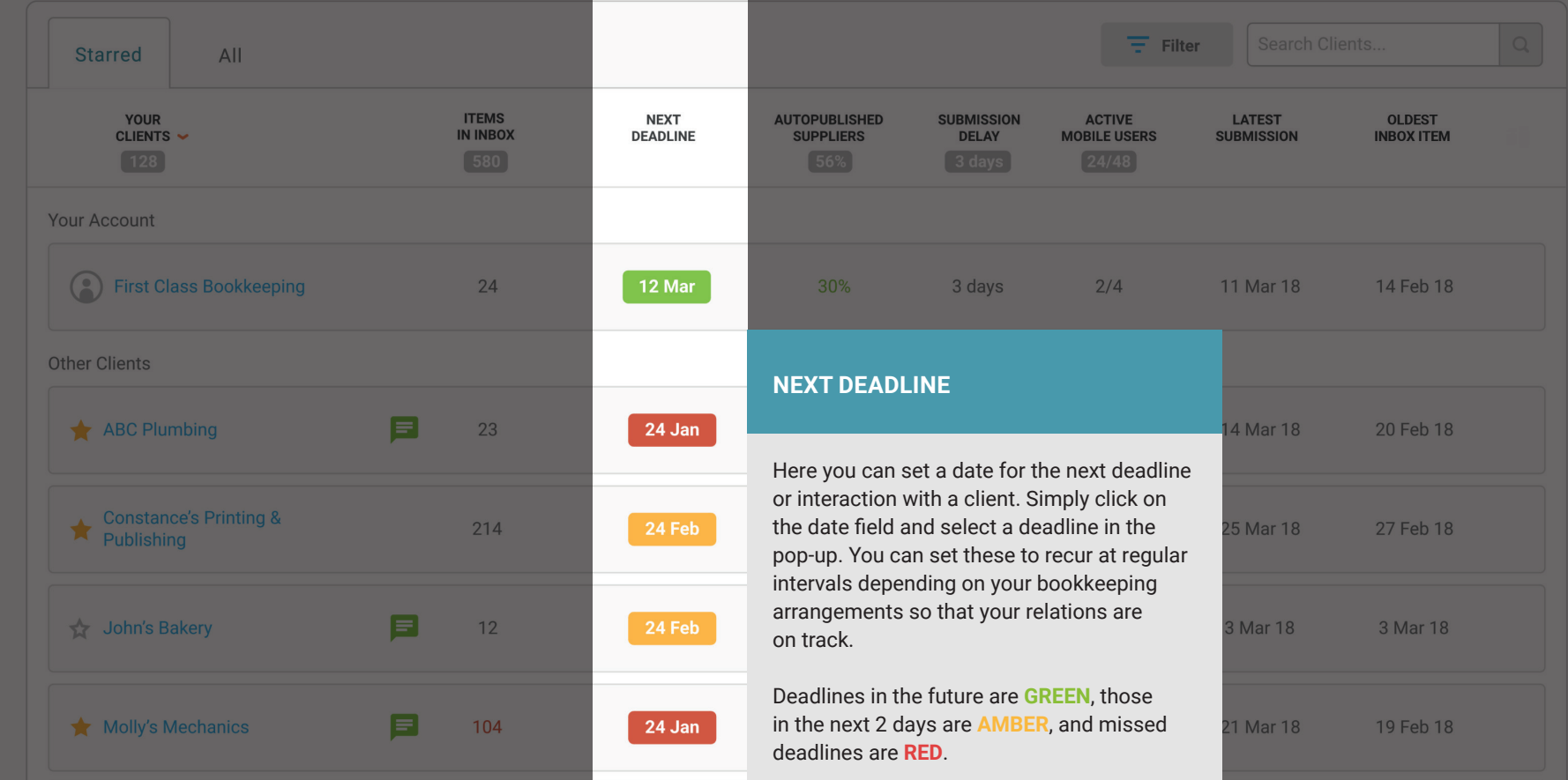

 $\Box$ 

 $\Box$  $\blacksquare$  $\bullet$ 

ERceiptBank®

<span id="page-5-0"></span>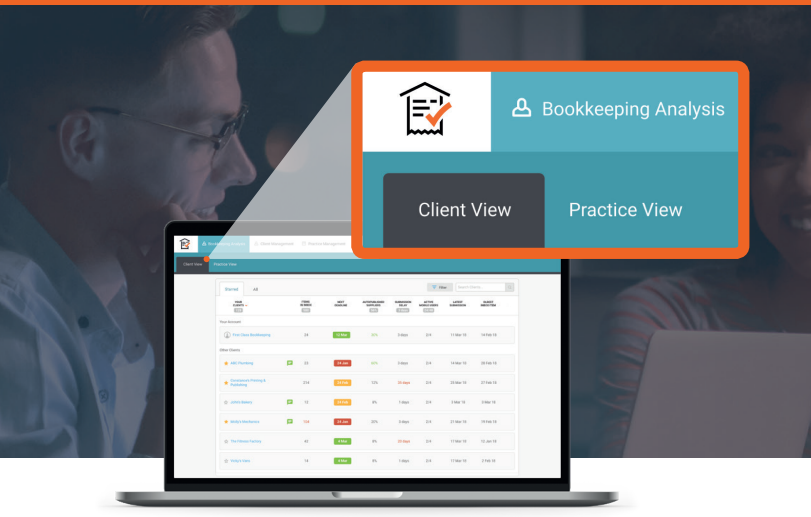

**The Client View under the Bookkeeping Analysis tab gives you real-time visibility of each of your client's bookkeeping process, helping you prioritize your work for the day and avoid unpleasant surprises.** 

Metrics give you an at-a-glance view of how many items require your input, how often your clients are submitting them, and how many they still need submit so you can reconcile their bank accounts.

**Click on each of the metrics below to find out more...** 

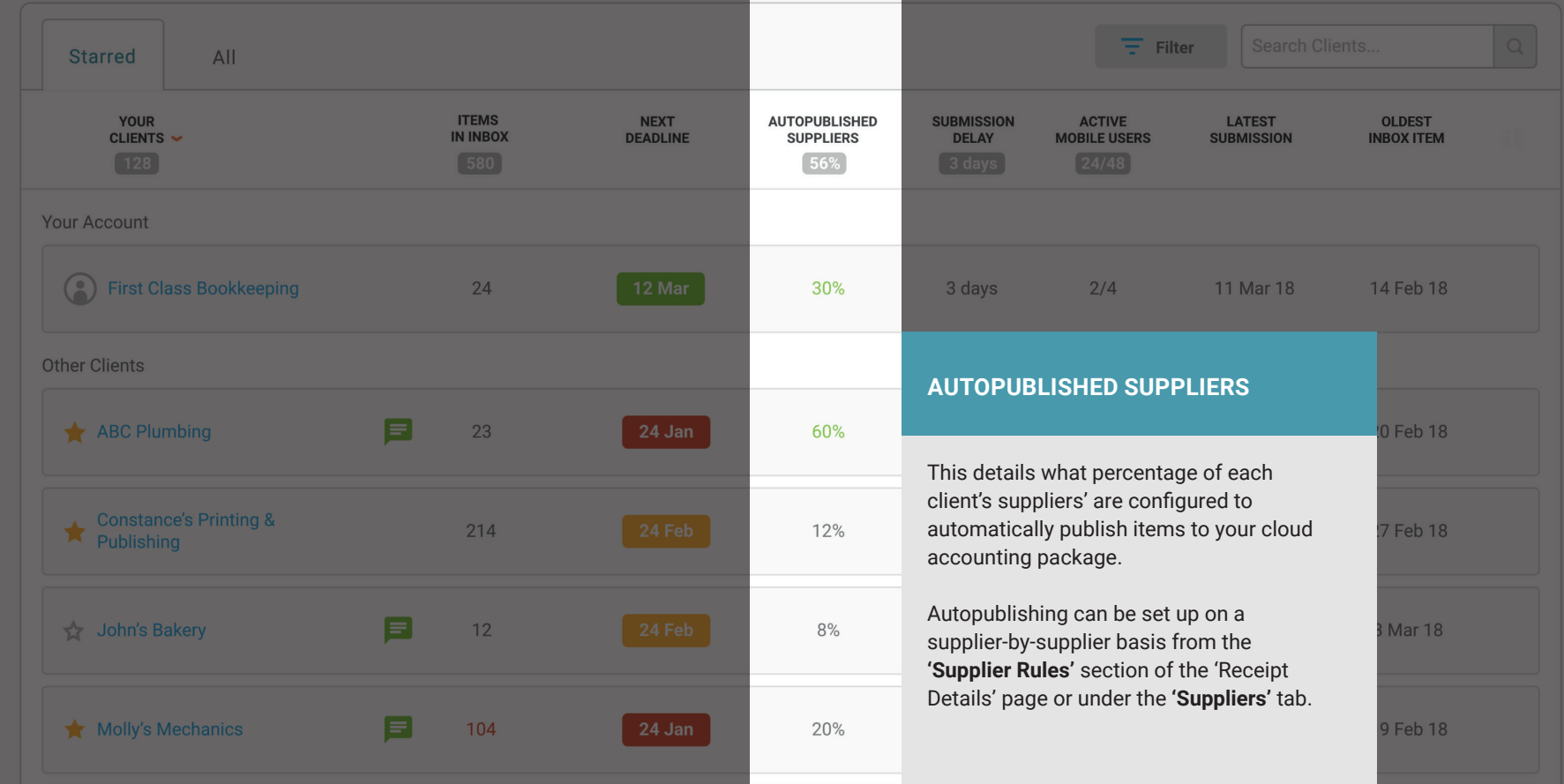

#### ERcceiptBank®

<span id="page-6-0"></span>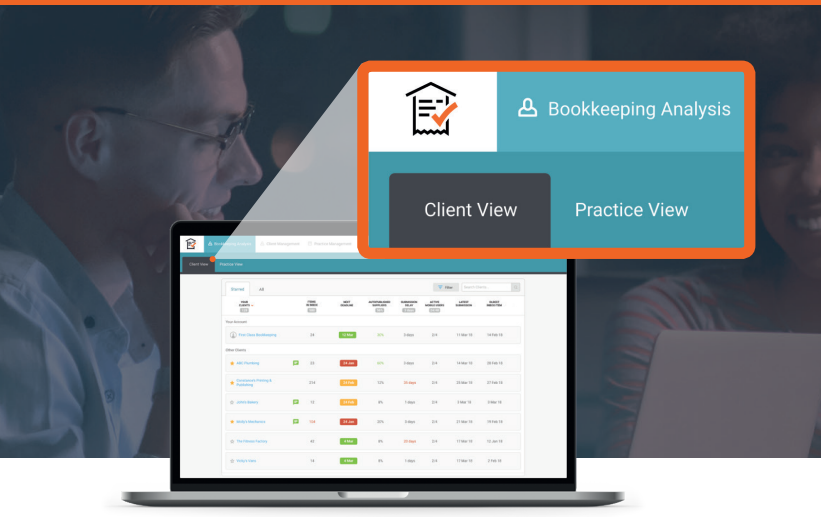

**The Client View under the Bookkeeping Analysis tab gives you real-time visibility of each of your client's bookkeeping process, helping you prioritize your work for the day and avoid unpleasant surprises.** 

Metrics give you an at-a-glance view of how many items require your input, how often your clients are submitting them, and how many they still need submit so you can reconcile their bank accounts.

**Click on each of the metrics below to find out more...** 

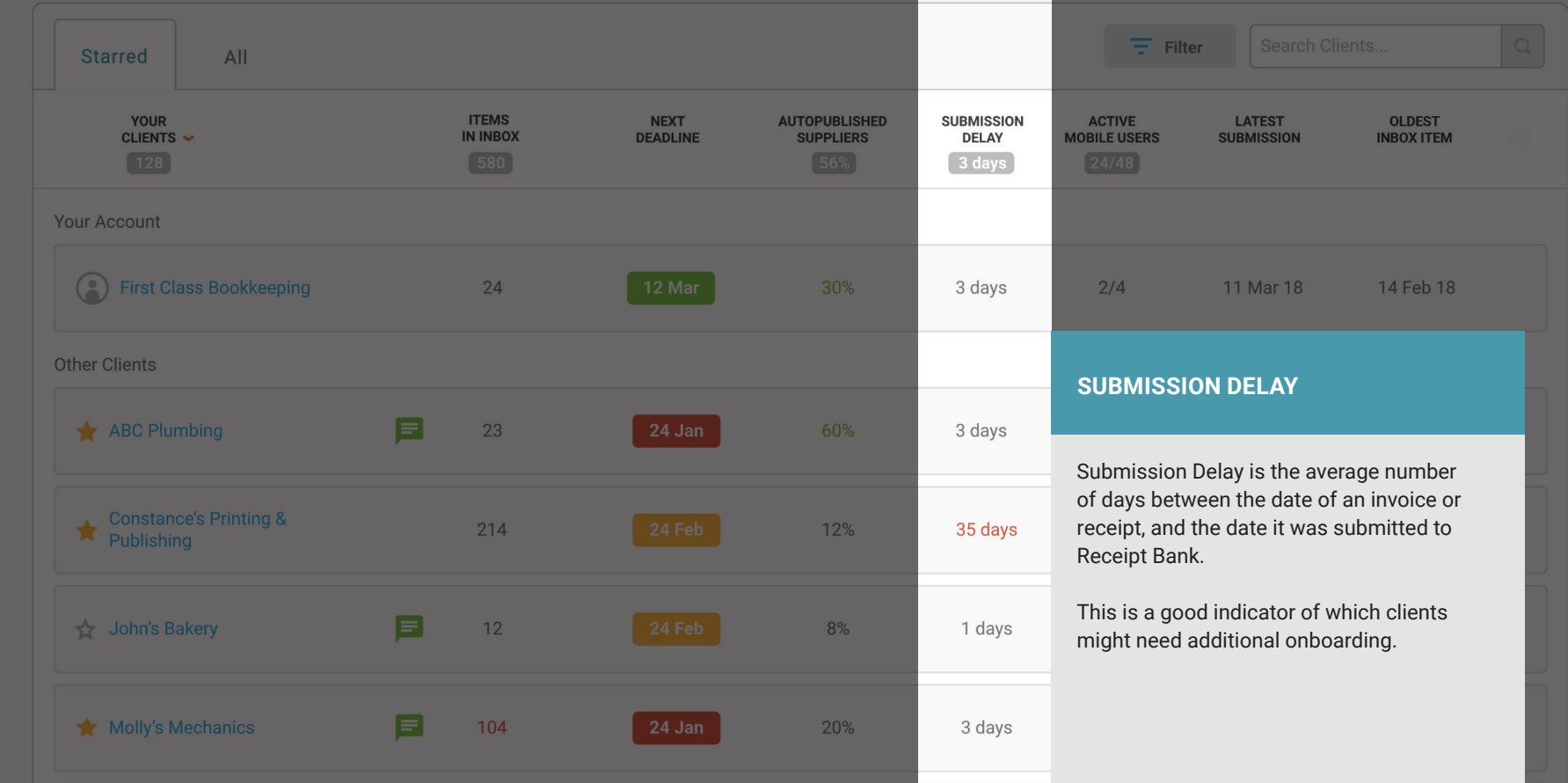

 $\Box$  $\Box$ 

ERcceiptBank®

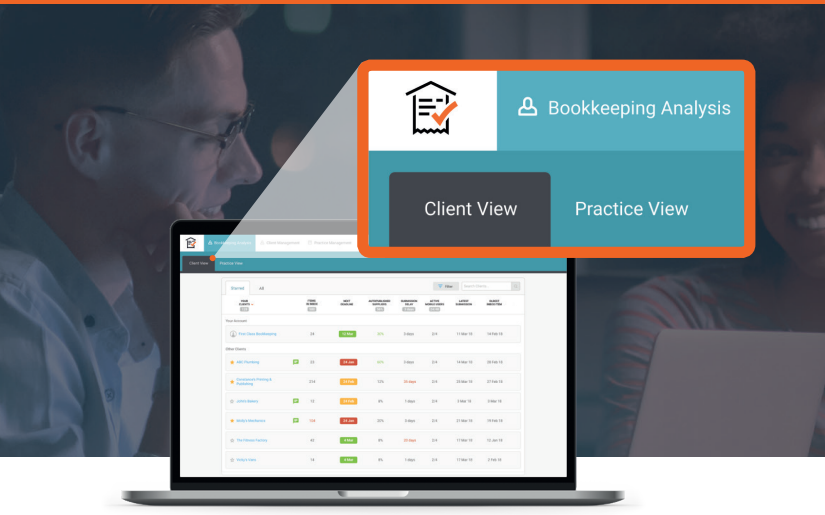

**The Client View under the Bookkeeping Analysis tab gives you real-time visibility of each of your client's bookkeeping process, helping you prioritize your work for the day and avoid unpleasant surprises.** 

Ex ReceiptBank®

Metrics give you an at-a-glance view of how many items require your input, how often your clients are submitting them, and how many they still need submit so you can reconcile their bank accounts.

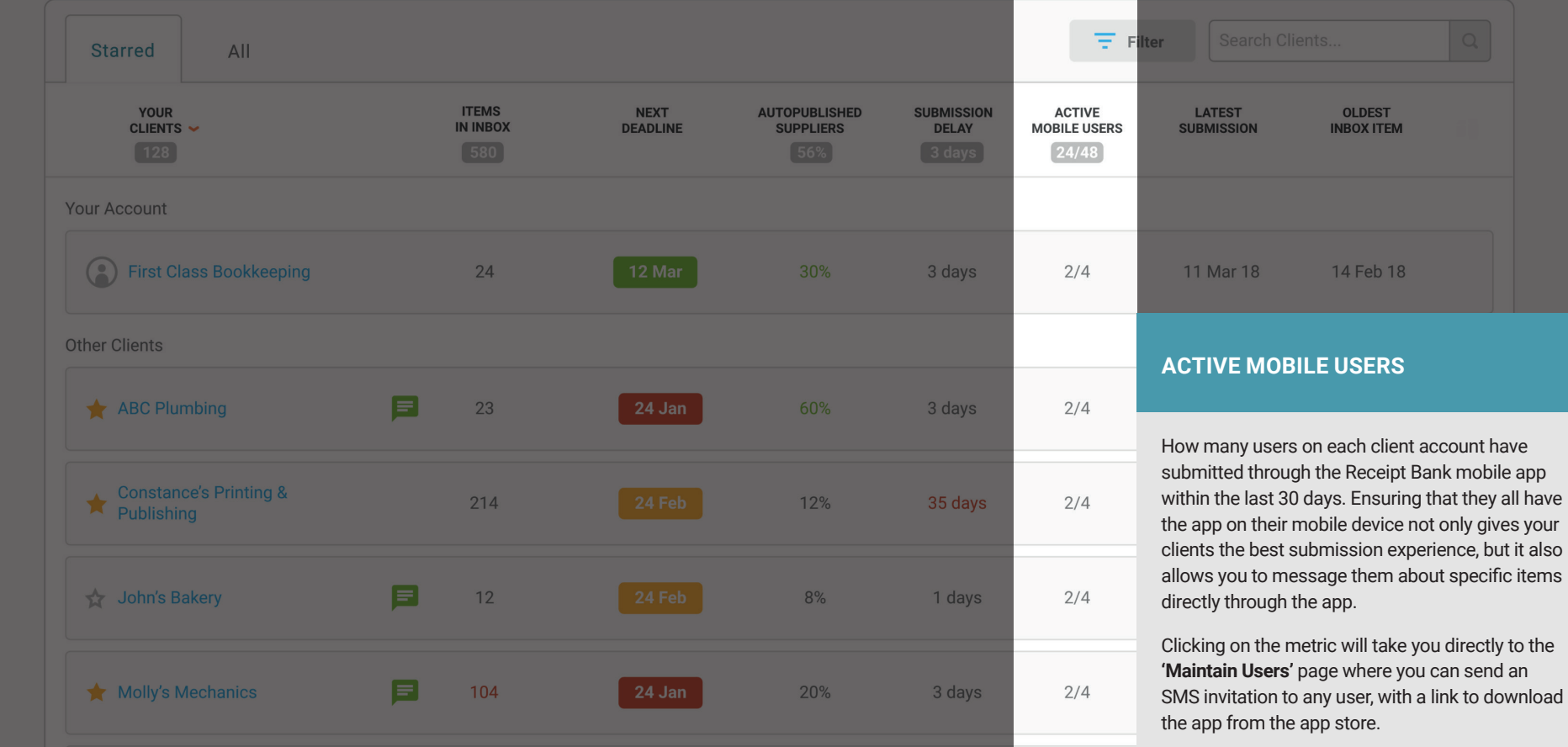

<span id="page-8-0"></span>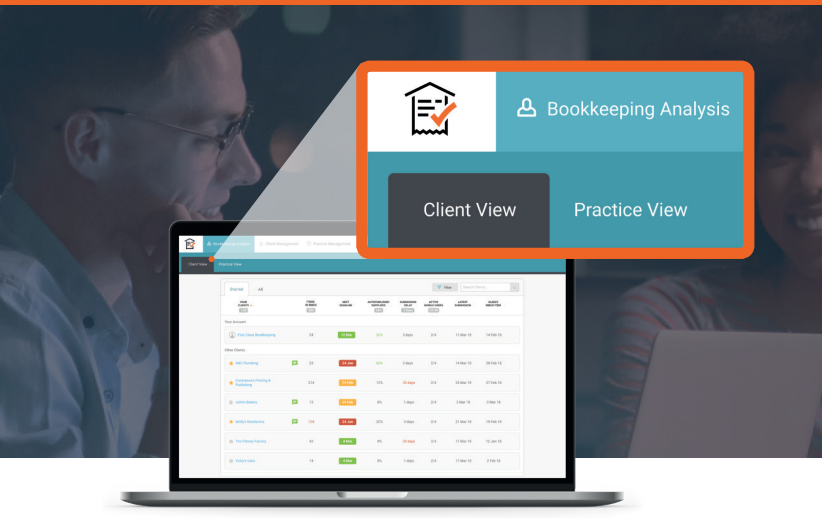

**The Client View under the Bookkeeping Analysis tab gives you real-time visibility of each of your client's bookkeeping process, helping you prioritize your work for the day and avoid unpleasant surprises.** 

Metrics give you an at-a-glance view of how many items require your input, how often your clients are submitting them, and how many they still need submit so you can reconcile their bank accounts.

**Click on each of the metrics below to find out more...** 

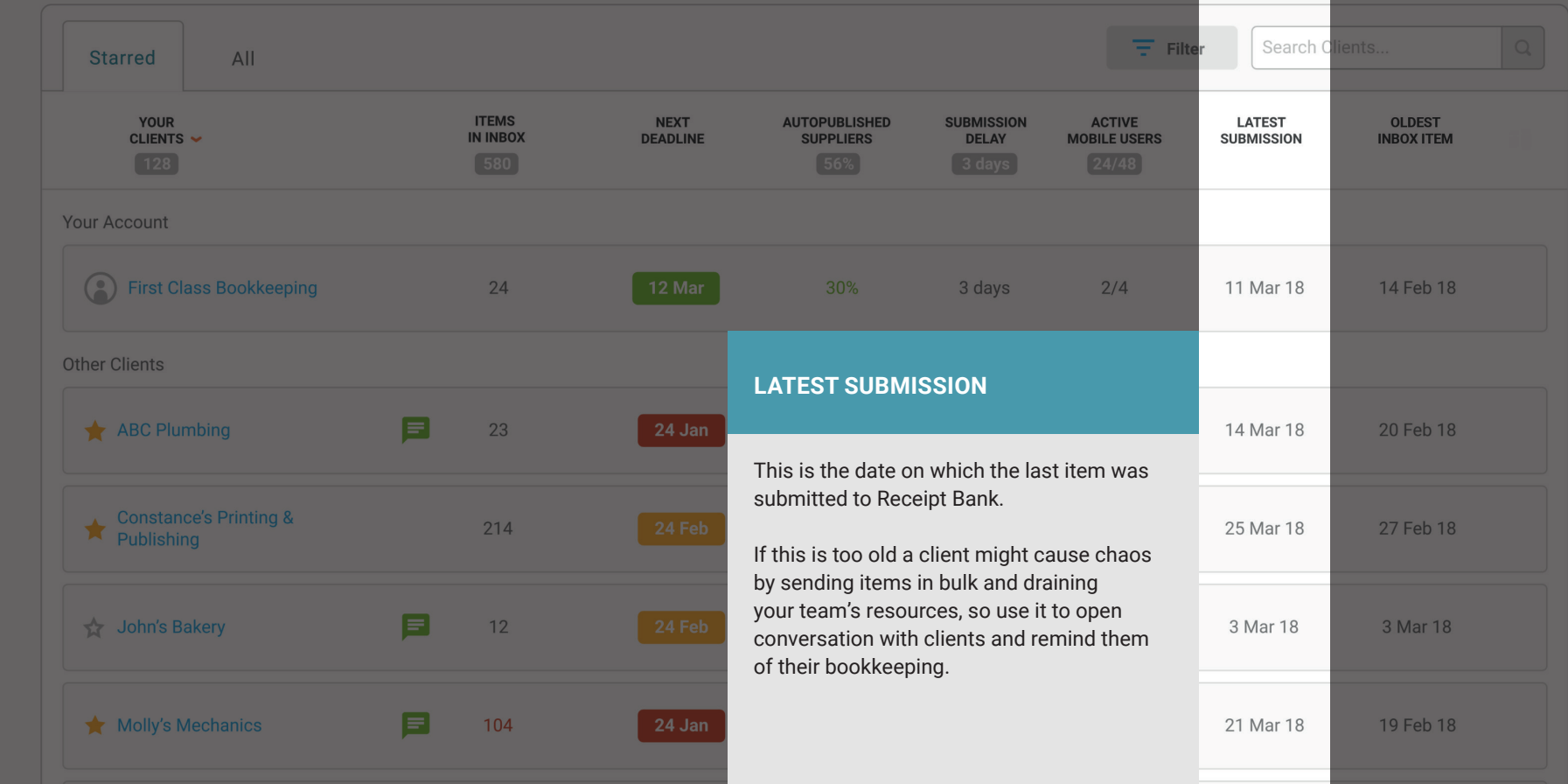

#### Ex ReceiptBank®

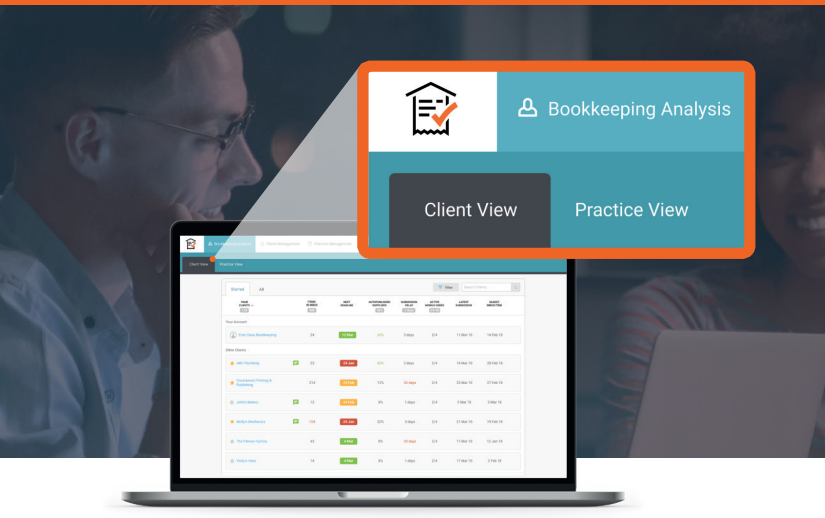

**The Client View under the Bookkeeping Analysis tab gives you real-time visibility of each of your client's bookkeeping process, helping you prioritize your work for the day and avoid unpleasant surprises.** 

Metrics give you an at-a-glance view of how many items require your input, how often your clients are submitting them, and how many they still need submit so you can reconcile their bank accounts.

**Click on each of the metrics below to find out more...** 

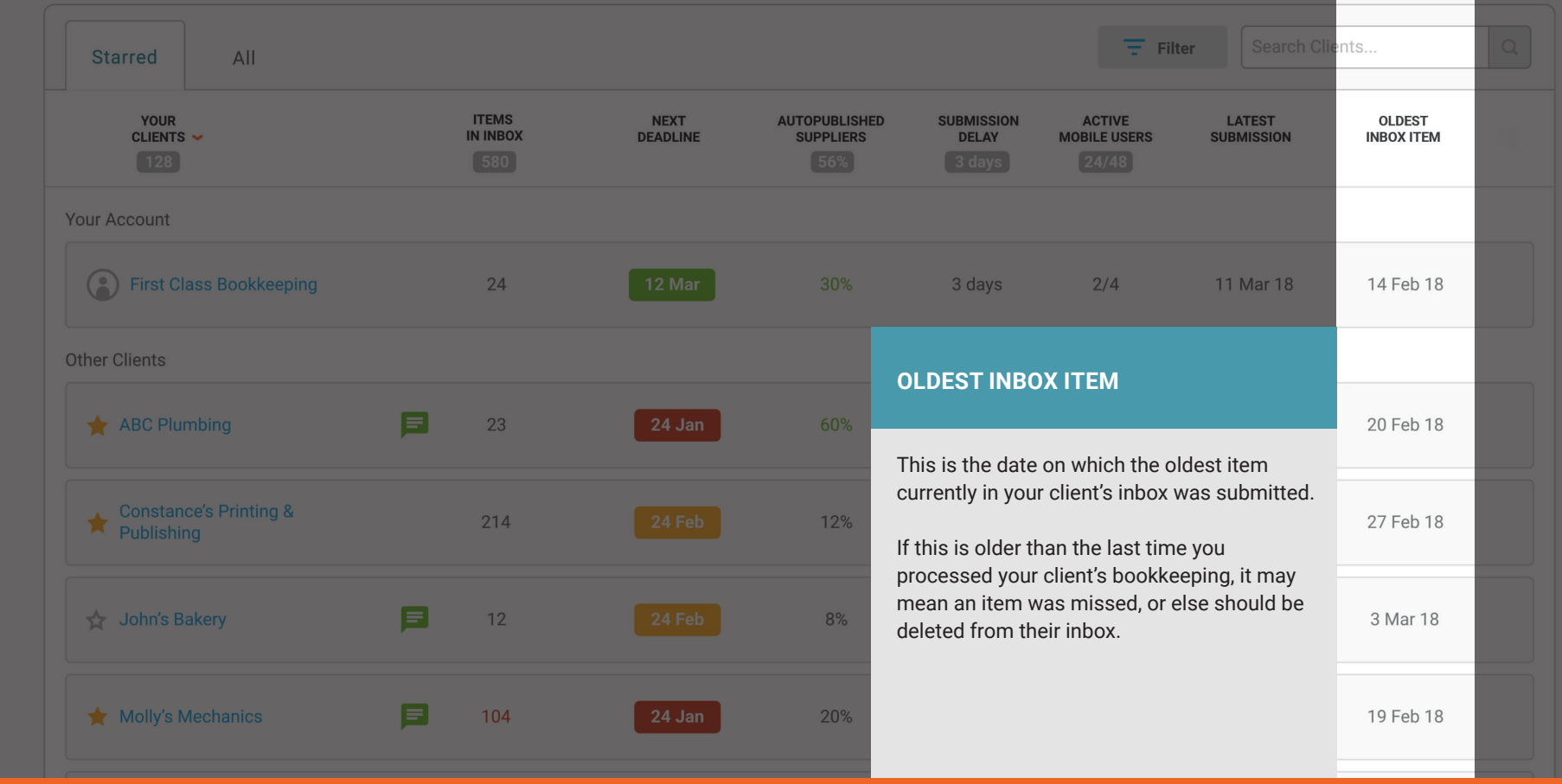

#### Ex ReceiptBank®